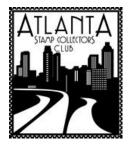

Postmark Atlanta Atlanta Stamp Collector's Club

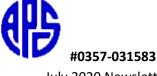

July 2020 Newsletter

As we emailed earlier, meetings are not being held until the public health danger is past. I've included many ways to connect with other stamp collectors online in this newsletter.

## MEMBER RECOGNITION

The American Topical Association named Barbara Asher one of their Volunteer of the Year award recipients. The Executive Director, Jennifer Miller, noted Barbara's work with the Taste of Topicals which she coordinates.

Club member Colin Clark has won the single page exhibit category of the virtual HOMEPEX 2020 competition. HOMEPEX 2020 was held virtually on the Facebook social media platform. It was organized by the Nova Scotia Stamp Club (Canada) as an open-to-all competition to promote philately. Colin Clark's winning page was a single page exhibit version of the article published in this newsletter: "Building Victorian Bridges – The Work of Thomas Elliot Harrison". All of the competition entries can still be seen on the Nova Scotia Stamp Club Facebook page, under the HOMEPEX 2020 photo album.

We welcome a new member this month, Wheeler Bryan. He has been a stamp collector for many decades and looks forward to our meetings so he can meet other collectors.

We hope our meeting location JavaVino will continue to be in business so we can continue our meetings there whenever it is safe to do so. Java Vino is only open for pick up in the morning but they are still roasting coffee so if you enjoyed the coffee you tried there try ordering from their web-site or contact them at info@javavino.com. If you would like to support their Coffee Roasting business you can contact them at 404-577-8673 or use this link to order beans online for delivery. <u>https://javavino-online-orders.square.site/</u>

BUILDING VICTORIAN BRIDGES - THE WORK OF THOMAS ELLIOT HARRISON

By Colin Clark

If you have but a short time to reach the station in, be careful to choose a cab with a fresh looking horse attached to it – THE RAILWAY TRAVELLERS HANDY BOOK (1862)

The Victorian era was an incubator of innovation and included development of the railway system. Postal history immerses us in social history and this case study is no exception. Victorian railway development had a social impact for many reasons, including because communications sped up.

This wrapper (below) is closely tied to railway history via the addressee.

P L- Haninon

**Figure 1. 1845 (folded entire – Great Britain - wrapper)**. **Route:** York to South Shields (North East of England). **Rate: 1d PAID** (½ - half-ounce rate). **Comments:** paid letters marked with **red ink** (YORK 1d PAID). YORK posted: DE 27 1845. **Dimensions of folded entire:** 13.8 cm by 8.6 cm. <u>Addressee</u>: *Thos E. Harrison Esq, Civil Engineer, South Shields*.

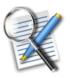

Details of three postmarks are described below.

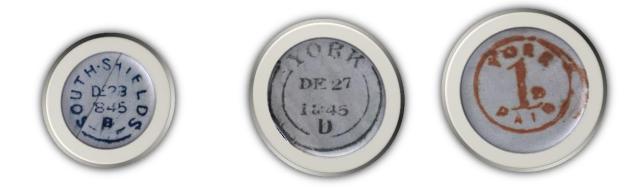

Figure 2. Obverse: backstamp (Circular dated double arc\*). Received: Figure 3. Circular dated double arc\*. Mailed:

YORK DE 27 1845.

**Figure 4. YORK 1d PAID**. Used to show postage had been prepaid<sup>†</sup>. System continued in diminishing use until the 1850s.

#### SOUTH SHIELDS DE 28 1845.

\*Circular dated double arc postmarks were used from 1829 and were normally associated with provincial head offices of Great Britain and Ireland.

<sup>†</sup>Similarly, handstamps, usually in black, used to show that post was due (from recipient), for items not pre-paid.

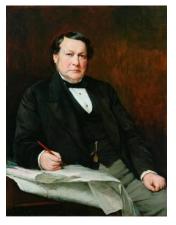

**Figure 5.** Portrait commissioned for the board room of the North Eastern Railway (circa 1884). Source: Science Museum Group – Pictorial Collection (Railway). **Thomas Elliot Harrison (1808 – 1888)** was a Victorian civil engineer and an associate of Robert Stephenson. He designed bridges, stations and other permanent railway structures. Some milestones of his career were:

- Designed the Victoria Bridge for the Leamside branch of the Durham Junction Railway, which was later renamed the Victoria Viaduct. Its official opening was planned to coincide with Queen Victoria's coronation on 28<sup>th</sup> June 1838, but the bridge was actually completed two months later and did not carry trains until 1839.
- Worked with Robert Stephenson in 1845 to build the main railway line between Newcastle-on-Tyne and Berwick. Robert was the only son of George Stephenson and co-inventor of the Rocket steam locomotive.
- Engineered design for the Newcastle-on-Tyne High Level Bridge in 1849.
- Designed and built the **Tyne Dock at South Shields** in **1859**.
- Served as President of the Institution of Civil Engineers (1874 1876).

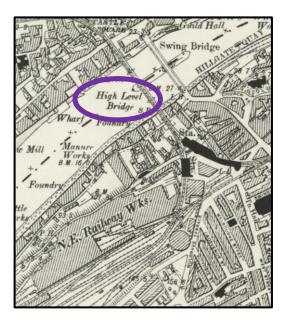

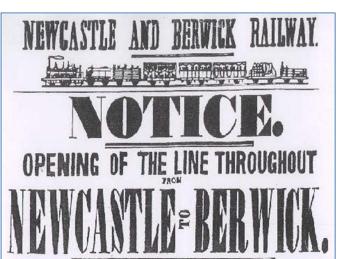

Figure 6. Map of Newcastle-on-Tyne (circa: 1888) showing High Level Bridge over River Tyne (circled in blue). North Eastern Railway Works (N. E. Railway Wks.) are also shown on this map.

**Figure 7. NOTICE** announcing the opening of the Newcastle to Berwick railway line.

Newcastle-on-Tyne is located in Northumberland (North East of England).

### **Postmark Codes: A source of Controversy**

Alpha postmark codes are located within the circular date stamps, and the two examples here are **D** for York and **B** for South Shields. The topic of coding is an area of controversy today and there seems to be no original documentary evidence remaining. The table below shows some of the variety of schema.

| Code | Schema 1  | Schema 2  |
|------|-----------|-----------|
| Α    | Morning   | Afternoon |
| В    | Afternoon |           |
| Μ    |           | Morning   |
| E    |           | Evening   |
| D    |           | Day       |
| N    |           | Night     |

Some town postmarks used many codes while some others used just one, so on a given cover, this could lead to a mixing of coding schema if a variety of town postmarks were present. In some large post offices, the codes indicated either the clerk or the desk using them. Some sources state that code D notates a premium in price.

Table 1. Some Victorian postmark code meanings.

#### **References:**

*Collect British Postmarks: The Handbook to British Postmarks and their Values,* 9<sup>th</sup> Edition (December 2013), Stanley Gibbons.

The History of the Postmarks of the British Isles - From 1840 to 1876, (1909), John G. Hendy.

THE RAILWAY TRAVELLERS HANDY BOOK of Hints, Suggestions, and Advice, (1862), Lockwood and Co. London.

Ordnance Survey Map (1888-1913) and Thomas Elliot Harrison online sources.

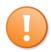

The title bar background is a part of the engineering drawing for the Newcastle-on-Tyne High Level Bridge.

# C3a – Online Learning from the APS By Steve Swain

Numerous opportunities for online learning presented themselves during the "stay at home" and "work from home" months at the first of this year. To this end, I visited an offering of the American Philatelic Society released in Spring 2019 called Collecting & Connecting Central, or C3a, a play on the Scott catalog number for the 1918 24-cent Jenny Invert stamp. Accessed from the APS' main website, <u>WWW.STAMPS.ORG</u>, C3a launches by clicking **Online Learning** under the **Learn** menu item on the site's home page.

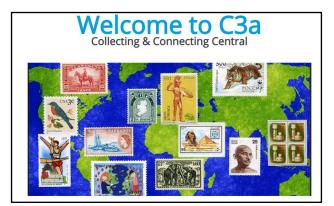

Understandably, if you are an APS member you will be granted access to all the portal's options and choices. Non-members can "register" on the APS site and be given access to selected C3a offerings. A 3-minute introduction video is provided on C3a's home page explaining how to enroll in courses and view the site's material.

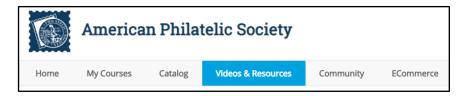

Described as providing "videos, learning modules and resources that cover a wide variety of topics and interest areas", the portal's current offerings are primarily videos. As promised, the videos cover a wide range of topics from Keeping Your Collection Safe to Development of Postal History of East Germany. The duration of the videos is equally broad, from six minutes to almost an hour. "Learning modules" is simply a name for a series of videos associated with a single topic or theme. Currently, the site's only Resource is a Glossary of Philatelic Terms offered as a searchable PowerPoint. However, I believe this is a work-in-progress since launching the item presents only a white screen with a title.

Choose **Catalog** from C3a's main menu and add (Enroll) videos to your **My Courses** page where the videos will be tagged with either Open or Launch. Open expands the video choices available under a single topic, such as Tools of the Hobby, a 6-part video series. Launch executes a chosen non-series video. If the video offering is not a series, clicking on a video's title will present you with a brief description of the video and its length. A video's duration is not presented when viewing selections included in a series. While viewing a video, you can choose to download it for later viewing. The downloaded file is in a MP4 format, so first ensure your computer can launch such files. Additional videos can be accessed under **Videos & Resources**. These are the courses provided to non-members when they register on the APS site. The offerings seem to be targeted to beginner and novice collectors given titles such as Stamps – A World of Fun! and Why Collect Postage Stamps.

A useful tool if you have added all videos to **My Courses** is Search for Learning located at the bottom right of both **My Courses** and **Video & Resources**. Enter a word or phrase, such as First Day Covers, and be presented with a page presenting only videos matching that search, whether the video was one included in a topic's series or not.

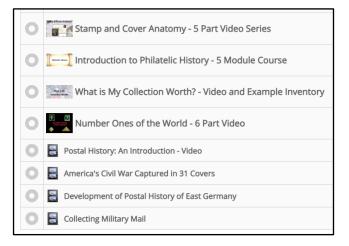

C3a's choices include **Ecommerce** from which you can purchase videos, on-demand courses and other materials that are not standard selections from the site. The first offering here is Collecting First Day Covers - 6 Lesson On-Demand Course, a 3-hour video with a \$25 non-member price. APS members are given a 50% price reduction.

The C3a videos I viewed are of an exceptional quality with respect to visual clarity, content, flow and, most importantly, narration. I will investigate this further, but I believe the APS' video creation process does not include the use of "text-to-speech" software. The narrators' voice sounds genuine and real rather than distractingly mechanical as a result of using inexpensive software that translates text (narration) into a "voice." If such software was indeed used, kudos to the APS for deciding to license quality, sometimes expensive software.

Enjoy online learning at C3a.

### Trending now in the virtual philatelic world:

With the on-going COVID-19 situation, the UK's Stamp Collector magazine announces "Summer of Stamps VIRTUAL FESTIVAL" over July and August 2020. Another organization involved is the Association of British Philatelic Societies. This virtual festival includes daily content, with exclusive videos and guides from groups such as the British Library and The Postal Museum (London). Additionally, a special "open-to-all" one-page exhibit competition is part of the festival. The closing date for one-page electronic file entries is 24 July 2020. Rules and how to enter can be found under the following website link. <u>https://www.allaboutstamps.co.uk/news/online-festival-to-celebrate-world-of-stamp-collecting/</u>

Our club is a member of The American Philatelic Society. They are actively reaching out to all stamp collectors with online activities in this time of shelter in place.

To encourage members and collectors to learn more about the APS, they have lifted the members-only restrictions on accessing *The American Philatelist* online. Please feel free to share with your fellow collectors and encourage them to connect and learn more about all the great benefits. Please access The American Philatelist here. If you are getting a print version of this newsletter, the full web address is: <a href="https://www.stamps.org/the-american-philatelist">www.stamps.org/the-american-philatelist</a>

Also there will be online Stamp Chat events using Zoom that you can access information on at this link:

https://stamps.org/news/c/news/cat/local/post/aps-to-host-live-stamp-chats-on-zoombeginning-monday-march-23

There are replays of these chats available on YouTube. The variety of subjects now available is amazing. <u>https://www.youtube.com/user/AmericasStampClub</u> is the link to check out all the stored Chats.

Our Southeast Federation of Stamp Clubs includes our club's page. The main site is <u>www.sefsc.org</u>. Our club's page is at <u>www.sefsc.org/atlanta-stamp-collectors-club.html</u>. But be sure to check out all the other information on the site.

If you are interested in writing for our newsletter or presenting to our club at one of our monthly meetings, please contact me at the email below or Scott Holmberg at <a href="mailto:sdholmberg1@gmail.com">sdholmberg1@gmail.com</a> with your ideas.

LeA Coe, Secretary

leacoe@bellsouth.net